# **Лабораторные работы по курсу «Основы алгоритмизации и программирования»**

**Специальность:** 15.02.10 «Мехатроника и мобильная робототехника» **Квалификация выпускника:** техник

Составитель: Еропова Е.В.

#### **Лабораторный практикум**

- 1. Составление простых блок-схем алгоритмов. (2 ч.)
- 2. Составление блок-схем циклических алгоритмов. (8 ч.)
- 3. Запись данных правилам языка Turbo Pascal. (2 ч.)
- 4. Организация ввода-вывода данных. (2 ч.)
- 5. Программирование линейных алгоритмов. (4 ч.)
- 6. Программирование разветвляющихся алгоритмов. (6 ч.)
- 7. Программирование циклических алгоритмов. (6 ч.)
- 8. Вычисление суммы и произведений. (4 ч.)

#### «Составление простых блок-схем алгоритмов»

Составить алгоритм для вычисления (для последующего программирования приведены числовые данные):

1) 
$$
Y = \begin{cases} 4Sin x - 1 & npu \ x > 1 \\ In x + 5 & npu \ x \ge 1 \end{cases}
$$
  
\n2) 
$$
Y = \begin{cases} 25 - x & npu \ x < 0 \\ \cos^2 x - x & npu \ x \ge 0 \end{cases}
$$
  
\n3) 
$$
Y = \begin{cases} \sqrt{4x^2 + 1} & npu \ x \ge 2 \\ e^x - 1 & npu \ x > 2 \end{cases}
$$
  
\n4) 
$$
Y = \begin{cases} \frac{x}{3x + 2} & npu \ x \ge -1 \\ \frac{x}{3x + 2} & npu \ x \le -1 \end{cases}
$$
  
\n5) 
$$
Y = \begin{cases} \frac{x}{3x + 6} & npu \ x \ge -2 \\ x^2 + 5 & npu \ x \ge 10 \end{cases}
$$
  
\n6) 
$$
Y = \begin{cases} -x + 5 & npu \ x \ge 10 \\ \cos^2 x + 5 & npu \ x \ge 10 \end{cases}
$$
  
\n7) 
$$
Y = \begin{cases} \sqrt{4x^2 + 3} & npu \ x \le 3 \\ e^{x+1} & npu \ x \ge 4 \end{cases}
$$
  
\n8) 
$$
Y = \begin{cases} 0,5Sinx + 1 & npu \ x \le 4 \\ -2x + 3 & npu \ x \ge 6 \end{cases}
$$
  
\n9) 
$$
Y = \begin{cases} 1 - \cos x & npu \ x \le 5 \\ x^2 + 2 & npu \ x \ge 6 \end{cases}
$$
  
\n10) 
$$
Y = \begin{cases} e^{(x/2)-2} & npu \ x \le 6 \\ \cos x & npu \ x \ge 6 \end{cases}
$$
  
\n11) 
$$
Y = \begin{cases} x + Sin \ x & npu \ x \ge 0 \\ x^2 - 2 & npu \ x \le -3 \end{cases}
$$
  
\n12) 
$$
Y = \begin{cases} 2^x & npu \ x \ge -3 \\ (x + 1)^6 - 1 & npu \ x \ge -3 \end{cases}
$$

#### «Составление блок-схем циклических алгоритмов»

Составить алгоритм простого цикла для вычисления заданной функции. Числовые данные приведены для дальнейшего программирования и машинного счета.

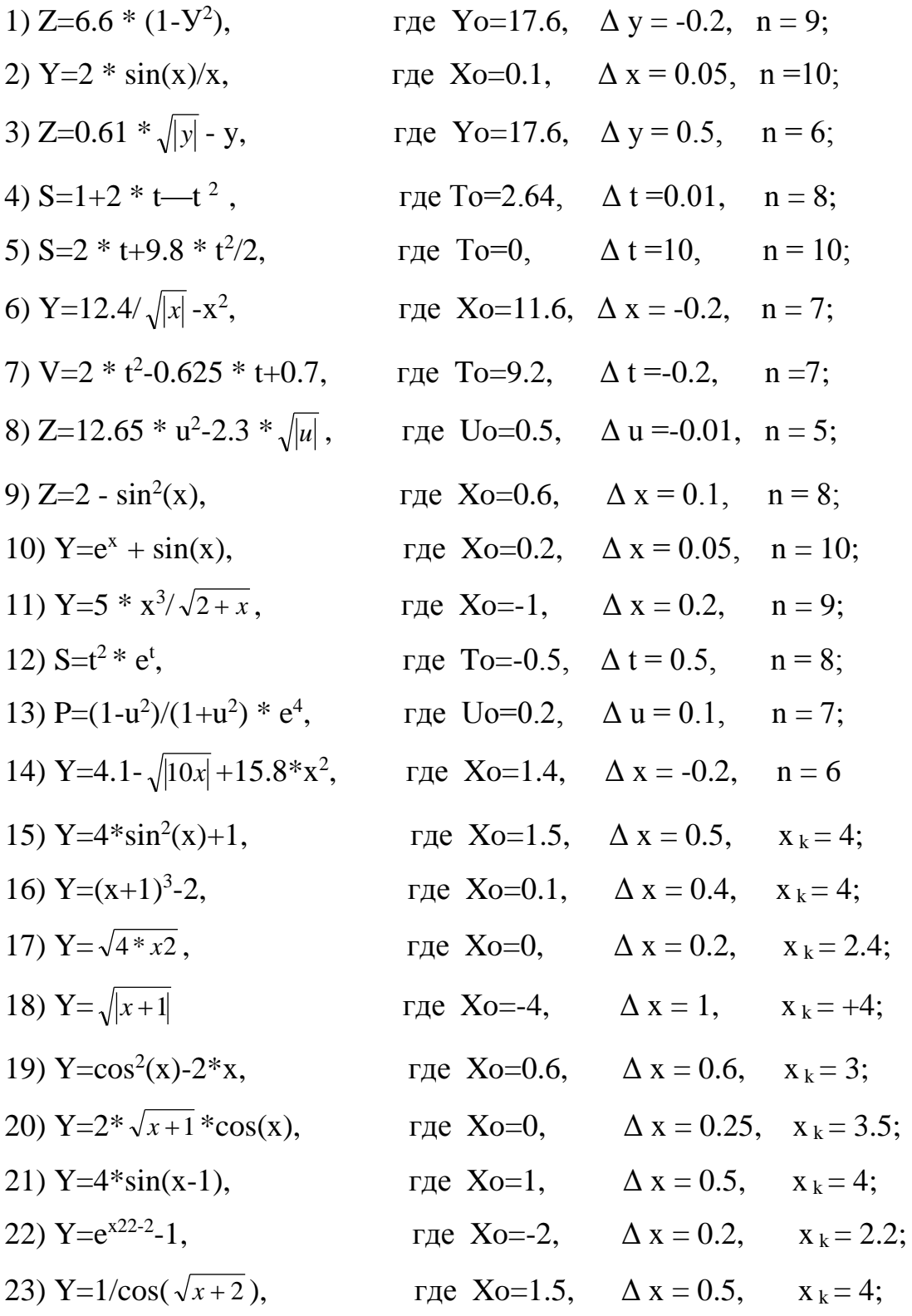

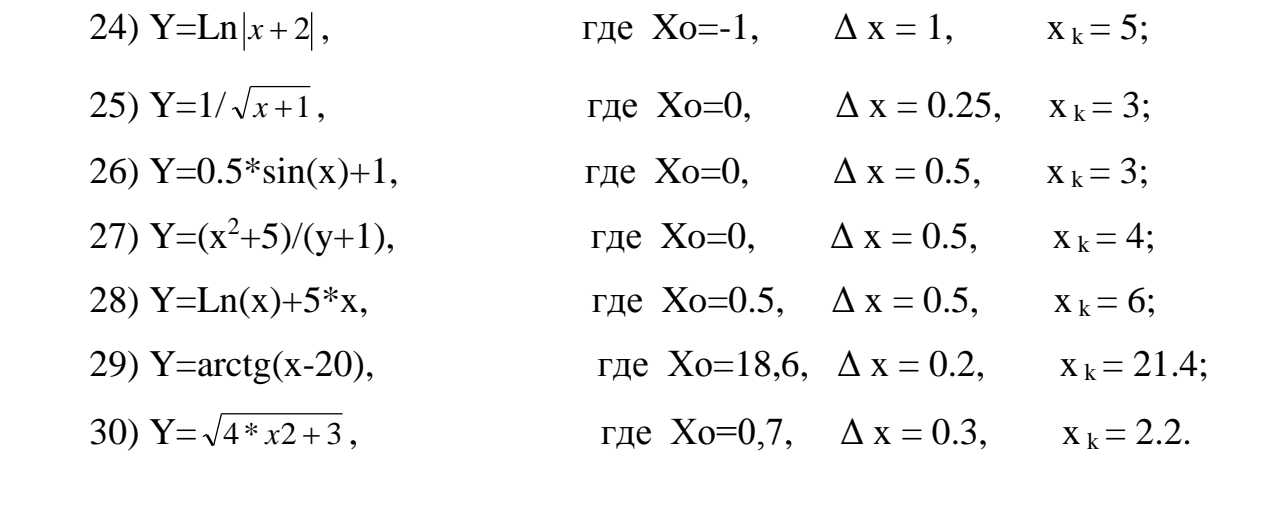

«Запись данных по правилам языка Turbo-Pascal»

Записать выражения по правилам языка Turbo-Pascal и составить алгоритм для вычисления (для последующего программирования приведены числовые данные):

1) 
$$
Y = \frac{4 * Sin(x) - b^3}{ln(a) + 5}
$$
  
\n2)  $Y = \frac{cos^2(a) + b^4}{cos^2(a) + b^4}$   
\n3)  $Y = e^x - b^3$   
\n5)  $Y = \frac{ln(a) + b^2}{ln(a) + b^2}$   
\n6)  $Y = \frac{b^3 - 2s + a^2}{b^3 - 2s + a^2}$   
\n7)  $Y = \frac{b^3 - cos(x)}{b^3 - 2s + a^2}$   
\n8)  $Y = \frac{b^2 - e^x}{a^2 + b^3}$   
\n9)  $Y = \frac{11.4}{ln(a) + b^2}$   
\n10)  $Y = \frac{b^2 - e^x}{\sqrt{(4 * a) + b^2}}$   
\n11)  $Y = \frac{b^3 - 2s + b^2}{b^3 - 3s + a^2}$   
\n12)  $Y = \frac{b^2 - e^x}{\sqrt{(4 * a) + b^2}}$   
\n13)  $Y = \frac{b^3 - 2s + a^2}{b^3 - 3s + a^2}$   
\n14)  $Y = \frac{b^3 - 2s + a^2}{b^3 - 3s + a^2}$   
\n15)  $Y = \frac{b^3 - 2s + a^2}{b^3 - 3s + a^2}$   
\n16)  $Y = \frac{b^2 - e^x}{\sqrt{(4 * a) + b^2}}$   
\n17)  $Y = \frac{11.4}{2} \text{ min } x = 2.04; \quad a = -10.02; \quad b = 5.12; \quad b = -7.3; \quad \frac{6 * e^x}{b^2 - e^x}$   
\n18)  $Y = \frac{6 * e^x}{\sqrt{(4 * a) + b^2}}$   
\n19)  $Y = \frac{11.4}{2} \text{ min } x = -2.5; \quad a = 28.4; \quad b = 5.7; \quad b = 8.02; \quad b = 8.02; \quad b = 8.02; \quad b = 8.02; \quad b = 8.02; \quad b = 8.02; \quad b = 8.02; \quad b = 2.4$ 

13) 
$$
Y = \frac{x^2 - b}{(3^* a^3 + 5)^* \sqrt{2^* x^4 + b}}
$$
  $\text{hyp } x = 2.4$ ;  $a = 0.2$ ;  $b = -8$ ;  
\n14)  $Y = \frac{3^* a^4 + a^3}{e^{-a} * (3^* x^2 - b)}$   $\text{hyp } x = -8.04$ ;  $a = 0.25$ ;  $b = 7.5$ ;  
\n $\frac{\ln(x^3 - 7)}{\ln(x^3 - 7)}$   
\n15)  $Y = \frac{3^* a^4 + 2^* (a^* b^2 + \sqrt{x})}{(3^* a^4 + 2)^* (a^* b^2 + \sqrt{x})}$   $\text{hyp } x = 5.7$ ;  $a = -7.8$ ;  $b = 0.2$ ;  
\n $\frac{\lg(2^* x^2 + a^3)}{\lg(2^* x^2 + a^3)}$   $\text{hyp } x = -2.04$ ;  $a = 1.6$ ;  $b = 4.3$ ;  
\n $\frac{x^2 * arctg(a^3 - 1)}{(b^4 + x)}$   $\text{imp } x = -11.4$ ;  $a = 4.3$ ;  $b = 3.31$ ;  
\n $\frac{(x^2 - b)^2 + x}{(x^3 - a^2)}$   $\text{imp } x = 20$ ;  $a = 35$ ;  $b = 360.5$ .

### «Организация ввода-вывода данных»

Организовать ввод-вывод данных на языке Turbo-Pascal для алгоритма вычисления:

1) 
$$
Y = \begin{cases} 4Sin x - 1 & npu \ x > 1 \\ ln x + 5 & npu \ x \ge 1 \end{cases}
$$
  
\n2) 
$$
Y = \begin{cases} 25 - x & npu \ x < 0 \\ \cos^2 x - x & npu \ x \ge 0 \end{cases}
$$
  
\n3) 
$$
Y = \begin{cases} \sqrt{4x^2 + 1} & npu \ x \le 2 \\ e^x - 1 & npu \ x > 2 \end{cases}
$$
  
\n4) 
$$
Y = \begin{cases} \frac{x(3x + 6)}{18x + 2} & npu \ x \le -1 \\ \frac{x(3x + 6)}{18x + 2} & npu \ x \le -1 \end{cases}
$$
  
\n5) 
$$
Y = \begin{cases} x + 5 & npu \ x < 10 \\ x^2 + 5 & npu \ x \ge 10 \end{cases}
$$
  
\n6) 
$$
Y = \begin{cases} \cos^2 x + 5 & npu \ x \le 10 \\ \cos^2 x + 5 & npu \ x \ge 10 \end{cases}
$$
  
\n7) 
$$
Y = \begin{cases} \frac{1 - \cos x}{1 + \cos x} & npu \ x \le 4 \\ \frac{1 - \cos x}{1 + \cos x} & npu \ x \ge 6 \end{cases}
$$
  
\n8) 
$$
Y = \begin{cases} 1 - \cos x & npu \ x \le 6 \\ 10 & Y = \begin{cases} \frac{e^{(x/2)-2}}{2} & npu \ x \le 6 \\ \cos x & npu \ x > 6 \end{cases}
$$
  
\n10) 
$$
Y = \begin{cases} x + \sin x & npu \ x > 0 \\ x^2 - 2 & npu \ x \le 0 \\ 11 & Y = \begin{cases} 2^x & npu \ x < -3 \\ 2^x & npu \ x \ge -3 \end{cases}
$$
  
\n12) 
$$
Y = \begin{cases} (x + 1)^6 - 1 & npu \ x \ge -3 \end{cases}
$$

 $\overline{a}$ 

# «Программирование линейных алгоритмов»

Составить программу для вычисления:

1) 
$$
Y = \frac{4 * Sin(x) - b^3}{ln(a) + 5}
$$
   
12)  $Y = \frac{25 - x^3}{\cos^2(a) + b^4}$    
13)  $Y = \frac{\sqrt{4 * a}}{e^x - b^3}$    
14)  $Y = \frac{x^4 + Sin(a)}{b^3 - 2 * b * c}$    
15)  $Y = \frac{4 * Sin(x)}{e^x + b^3}$    
16)  $Y = \frac{4 * sin(x)}{b^3 - 3 * a^2}$    
17)  $Y = \frac{0.5 * Sin(x) + 1}{b^3 - 3 * a^2}$    
18)  $Y = \frac{b^3 - Cos(x)}{a^2 + 2}$    
19)  $Y = \frac{6 * e^x}{\sqrt{(1 + a)}}$    
10)  $Y = \frac{b^2 - e^x}{2 * a^3 + b^2}$    
11)  $Y = \frac{3 * x^2 - 5.6}{2 * a^3 + 5} = \frac{5.12}{2}$    
12)  $Y = \frac{b^2 - x^3}{cos(2 * a)}$    
13)  $Y = \frac{x^2 - b}{cos(2 * a)}$    
15)  $Y = \frac{x^2 - b}{cos(2 * a)}$    
16)  $Y = \frac{b^2 - e^x}{2 * a^3 + b^2}$    
17)  $Y = \frac{3 * x^2 - 5.6}{2 * a^3 + b^2}$    
18)  $Y = \frac{x^2 - b}{cos(2 * a)}$    
19)  $Y = \frac{b^2 - x^3}{cos(2 * a)}$    
10)  $Y = \frac{x^2 - b}{cos(2 * a)}$    
11)  $Y = \frac{3 * x^2 - 5.6}{2 * a^3 + b^2}$    
12)  $Y = \frac{x^2 - b}{cos(2 * a)}$    
13)  $Y = \frac{x^2 - b}{cos(2 * a)}$    
15)  $Y = \frac{x^2 - b}{cos(2 * a)}$    
16)  $Y = \frac{x^2 - b}{cos(2 * a)}$    
17)  $Y$ 

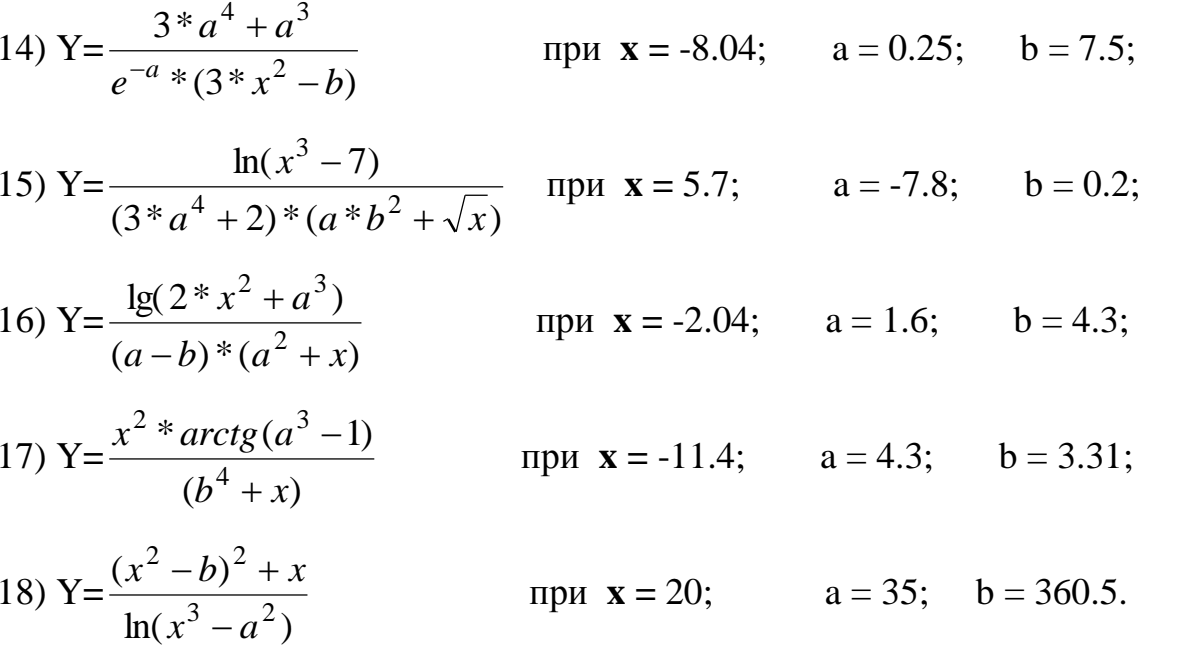

# «Программирование разветвляющихся алгоритмов»

Составить программу для вычисления:

1) 
$$
y = \begin{cases} 163 - Cos^2(x) & npu \le -2 \\ \sqrt{-x} & npu \le -1.2 < X < -0.5 \\ tg(x) - 4/tg(x) & npu - 0.5 < x < 0.5 \end{cases}
$$

$$
y = \begin{cases} 5 & npu \times 5.4; \\ 2 * \ln(x) & npu \ 5.4 < x < 2.7; \\ \ln(1.5 + x^2) & npu \ 2.7 < x < 3.4; \\ \ln|1.5 - x^2| & npu \ x < 5.4; \end{cases}
$$

$$
3) y = \begin{cases} 0.4 * x - x^2 + 5 & npu - 5 < x < 0.2 \\ \sqrt{Sin^2(x) + 0.6 * x} & npu 0.2 < x < 0.76 \\ 0.4 - tg(x) & npu 0.75 < x < 1.5 \end{cases}
$$

4) 
$$
y = \begin{cases} 1 - x & \text{if } n \neq 3.4; \\ (1 - x) * (2 - x) \text{if } n \neq 2.2; \\ -(2 - x) & \text{if } n \neq 2.2; \end{cases}
$$
\n
$$
\begin{cases} 0.5 & \text{if } n \neq 3.4; \\ 0.625x + 0.85 & \text{if } n \neq 3.8 \end{cases}
$$

$$
5)^{y} = \begin{cases} 0.625 * x - Sin^{2}x & npu - 0.8 < x < -0.1; \\ \sqrt{1 + x^{2} + t}g|y| & npu - 0.1 < x < 0; \\ 1 & npu \ge 0; \end{cases}
$$

$$
f(x) = \begin{cases}\n-1/x^2 & \text{if } n \leq 1; \\
x^2/(3 + x^2/5) & \text{if } n \leq x < 5; \\
0.5 + \sin^2(x) & \text{if } n \leq x < 6.28;\n\end{cases}
$$
\n
$$
f(x) = \begin{cases}\n\arctg(x) & \text{if } n \leq x < \pi/2; \\
\sin(x)^*(x-1) & \text{if } n \leq x < 4; \\
4(x-1)(x+1)^2 & \text{if } n \leq x < 6; \\
|x|-1 & \text{if } n \leq x > 6;\n\end{cases}
$$

$$
8) y = \begin{cases} \arctg(x) & npu - \pi/2 < x < \pi/2; \\ \sin(x) * (x - 1) \cdot npu \pi/2 < x < 4; \\ 4(x - 1)(x + 1)^2 \cdot npu \cdot 4 < x < 6; \\ |x| - 1 & npu \cdot x > 6; \end{cases}
$$
\n
$$
9) y = \begin{cases} 68.4 * \sin^2(x) & npu \cdot x < -2.4; \\ \pi + \sin(x) & npu \cdot -2.4 < x < 0.28; \\ \sin(x) - \cos^2 x & npu \cdot 0.28 < x < 6.28; \end{cases}
$$
\n
$$
10) y = \begin{cases} 564 * v - 2 * v^2 \cdot npu \cdot v < -5; \\ 1398 & npu - 5 < v < 17; \\ 4 * v / (1 - v^2) & npu v > 17; \\ 4 * v / (1 - v^2) & npu \cdot x < -2.4; \\ 2 \sqrt{|x|} - 0.45 * x & npu - 2.4 < x < -0.1; \\ -0.5 * x & npu - 0, 1 < x < 0.6; \end{cases}
$$

12) 
$$
y = \begin{cases} 2 + e^p & \text{npu } p < 0; \\ 2 + e^{p/2} & \text{npu } 0 < p < 1.5; \\ 1 - e^p & \text{npu } 1.5 < p < 5; \end{cases}
$$

13) 
$$
y = \begin{cases} g(x) - 145 * x^2 & npu - 100 < x < -20; \\ 1 - 5/(x - 2) & npu - 20 < x < -5; \\ 0 & npu \ x = -5; \\ \ln(x + x^2) & npu \ x > -5; \end{cases}
$$

$$
14) y = \begin{cases} 1/(1-x) & npu \, x < -3; \\ 17.73 & npu - 3 < x < -2; \\ 2 - x \cdot \cos(x) & npu - 2 < x < -1; \\ x^2 - tg^2(x) & npu - 1 < x < 1.5; \end{cases}
$$

15) 
$$
y = \begin{cases} x^2 & npu \le 3; \\ 2*x+1 & npu \le x < 10; \\ e^x & npu \le 10 < x < 1.5; \end{cases}
$$

16) 
$$
y = \begin{cases} -1/x & npu - 50 < x < -2.8; \\ 1 - \sqrt{|x|} & npu - 2.8 < x < 4.2; \\ x * \sqrt{1 + x^2} & npu 4.2 < x < 8.7; \\ 2.5 & npu 8.4 < x < 100; \end{cases}
$$

17) 
$$
y = \begin{cases} t * \sin(t) \eta pu - 100 < t < -20; \\ -t \eta pu - 20 < t < -2; \\ 1 \eta pu t = -2; \end{cases}
$$
  
\n18)  $y = \begin{cases} -2 * \sin(x) \eta pu x < -\pi/2; \\ 2 * t^2 \eta pu - 2 < t < 50; \\ 2 * \sin(x) - 6 \eta pu - \pi/2 < x < \pi/2; \end{cases}$   
\n19)  $y = t \begin{cases} t g(x) - 2.8 & \eta pu17 < x < -7.2; \\ -1.4 & \eta pu - 7.2 < x < 0; \\ -1.4 & \eta pu - 7.2 < x < 0; \\ 2 * x^3 - \ln(x) \eta pu3.5 < x < 8.5; \end{cases}$   
\n20)  $y = \begin{cases} e^{|x|} \eta pu x < -2; \\ 0 \eta pu |x|2; \\ e^{x * 2 + x + 1} \eta pu x > 2; \end{cases}$   
\n21)  $y = \begin{cases} 0 & \eta pu x < 0; \\ x & \eta pu0 < x < 1; \\ -x^2 + 4 * x - 2 \eta pu1 < x < 3; \\ 4x & \eta pu x > 3 \end{cases}$   
\n22)  $y = \begin{cases} 3 - x^2 & \eta pu - 1 < x < 1; \\ 2 / |x| & \eta pu1 < x < 10; \\ 5 * x^3 / \sqrt{2 + x} \eta pu5 < x < 10; \\ x & \eta pu x > 10; \end{cases}$ 

#### «Программирование циклических алгоритмов»

Составить программу с вложенными циклами для вычисления функций. Самостоятельно модифицировать вариант задания исходных данных и построить все три варианта цикла.

1) 
$$
Y = \frac{\cos^2(x)}{a^2 + 2}
$$
,  $z\partial e$   $a_0 = 0.5$ ,  $\Delta a = 0.4$ ,  $a_k = 2$ ,  $x = (0.1, 0.4, 1, 1.5, 2.7)$ ,  $n = 5$ ;  
\n2)  $Y = \frac{\ln |x + 2|}{x + a^2}$ ,  $z\partial e$   $a_0 = -2$ ,  $\Delta a = 0.8$ ,  $n = 4$ ,  $x_0 = 0.8$ ,  $n = 4$ ,  $x_0 = 0.9$ ,  $\Delta x = 0.5$ ,  $x_k = -4$ ;  
\n3)  $Y = \sqrt{4 * x^2 + 3 * a}$ ,  $z\partial e$   $a_0 = 0.4$ ,  $\Delta a = 0.6$ ,  $n = 4$ ,  $x_0 = 0$ ,  $\Delta x = 1$ ,  $x_k = 7$ ;  
\n4)  $Y = arctg(x - 2 * a)$ ,  $z\partial e$   $a_0 = 5$ ,  $\Delta a = 0.2$ ,  $a_k = 6$ ,  $x = (8, 9.5, 14, 11.3, 13)$ ,  $n = 5$ ;  
\n5)  $Y = \ln(a) + 5 * x$ ,  $z\partial e$   $a_0 = 0.5$ ,  $\Delta a = 0.5$ ,  $a_k = 10$ ,  $x = (4.5, 4, 8.5, 6.3, 7.1)$ ,  $n = 5$ ;  
\n6)  $Y = \frac{a^2 * x}{\sqrt{x + 1}}$ ,  $z\partial e$   $x_0 = 0$ ,  $\Delta x = 0.25$ ,  $x_k = 5$ ,  $n = 7$ ,  $a = (0.5, -1, 1.1, 2, 3.5, 4, 8.1)$ ;  
\n7)  $Y = a * \ln(x) + 5$ ,  $z\partial e$   $a_0 = 2$ ,  $\Delta a = 0.05$ ,  $a_k = 4.5$ ,  $x_0 = 0.5$ ,  $\Delta x = 0$ 

15) 
$$
Y = \sqrt{|x+a|}
$$
,  $zde$   $x_0 = -4$ ,  $\Delta x = 1$ ,  $n = 0$ ,   
 $a_0 = 2$ ,  $\Delta a = -0.5$ ,  $k = 4$ ;   
 $zde$   $x_0 = 0$ ,  $\Delta x = 0.4$ ,  $x_0 = 1.2$ .

16) 
$$
Y = \sqrt{4*x^2 + a}
$$
,  $20e^x$ ,  $x_0 = 0$ ,  $\Delta x = 0.4$ ,  $x_k = 1.2$ ,  $a_0 = 0.5$ ,  $\Delta a = 0.5$ ,  $a_k = 2.5$ ;

17) 
$$
Y = 4 * \sin^2(x) + a
$$
,  $zde$   $x_0 = 1.5$ ,  $\Delta x = 0.5$ ,  $x_k = 3$ ,  
 $a = (1.5, 3.1, 5.8, 7, 8.1)$ ,  $n = 5$ ;

### «Вычисление суммы и произведения»

Составить программу для вычисления:

1. 
$$
s = 2 + \sum_{i=1}^{n} (a_i - 2)^2
$$
 *code*  $a = (3.28; 0.16; -0.36; 4.51; 4.07; -0.75; -1.54); n = 7$ 

2. 
$$
u = 0.68 - \sum_{i=1}^{n} t_i
$$
 20e  $a = (2.15; 3.08; 4.19; -0.02; -1.22; -0.54; 0.65; 1.08); n = 8.$ 

3. 
$$
B = \frac{1}{n} \sum_{i=1}^{n} (x_i - 0.2)
$$
 *zde*  $x = (0.07; 0.66; 0.28; 0.17; 0.87; -0.72; 1.22; 0.51); n = 8.$ 

4. 
$$
Z = 0.5 - \sum_{t=1}^{n} (x_t^2 - y_t)
$$
 *code*  $x = (0.5; 0.28; 0.6; 0.97; 0.09; 1.4; ); n = 63;$   
\n $y = (1.93; 1.73; -1.56; 0.13; -0.37; 0.16).$ 

5. 
$$
V = \sin \left| \prod_{i=1}^{n} (a_i - 1/a_t) \right|
$$
 *2*de  $a = (6.6; 4.7; 8.05; 1.35; 0.75); n = 5.$ 

6. 
$$
L = 2.25 - \sum_{t=1}^{n} (1/p_t)
$$
 *2de*  $p = (6.11; 9.67; 4.56; 0.18; 1.91; 1.11; 1.63);$   
\n $n = 7.$ 

7. 
$$
C = \left(\sum_{i=1}^{n} (x_i + |x_i|)\right) / 2 \qquad \text{20e } x = (0.27; -0.05; 0.17; 0.64; -0.09; 0.59);
$$

$$
n = 6.
$$

8. 
$$
Y = 1 - \prod_{i=1}^{n} (x_i^2 - \sqrt{|x_i|})
$$
 *code*  $x = (4.4; 9.3; 2.5; 7.6; 3.1; 2.3; 0.42);$   
\n $n = 7.$ 

9. 
$$
Z = 2.5 + \prod_{t=1}^{n} (x_t y_t^2)
$$
 *code*  $x = (6.2; 6.9; 4.5; 7.2; 5.9; 4.2); n = 6;$   
\n $y = (0.46; 2.45; 1.91; 1.15; 2.07; 2.723).$ 

10. 
$$
S = 5.75 - \prod_{t=1}^{m} (1/t_t)
$$
 *code*  $t = (0.46; -0.3; 0.28; -0.54; -0.7; 0.35);$   
\n $n = 6.$ 

11. 
$$
V = 9.2 + \prod_{t=1}^{n} (u_t - 1/u_t)^2
$$
 2de  $u = (3.51; 2.49; 7.65; 3.15; 4.58); n = 5.$ 

12. 
$$
Y = \left(\sum_{t=1}^{n} x_t\right) / n + 10.65
$$
 *zde*  $x = (0.73; -0.35; 0.11; -0.82; 0.53; 0.2);$   
\n $n = 6.$ 

$$
i=6.
$$

13. 
$$
Z = \left(\sum_{t=1}^{n} \left(x_t - \sum_{t=1}^{n} x_t\right)/n\right)^2 / n
$$
 *zde*  $x = (0.63; 0.64; 0.67; 0.57; 0.72; 0.52; 0.6; 0.7) n = 8.$   
\n14.  $Y = 0.68 + \sum_{i=1}^{n} \left(x_t + \sqrt{|x_i|}\right)$  *zde*  $x = (0.98; 0.52; 0.77; -0.67; -0.14); n = 5.$   
\n15.  $V = \prod_{i=1}^{n} \left(2t_i^2 - 1/t_i\right)$  *zde*  $t = (6.11; 0.04; 0.35; 2.49; 7.65; 0.13; 1.44; 3.7; 4)$   
\n $n = 9.$ 

16. 
$$
V = 128 - 2\sum_{i=1}^{n} a_i
$$
 *20e*  $a = (0.28; 0.51; 0.33; -0.47; 0.96; 0.13; 0.52; 0.75); n = 8.$   
\n17.  $V = \sum_{i=1}^{n} (u_i t_i) - 24.8$  *20e*  $t = (1; 1.3; 1.8; 2.6; 3); n = 5;$   $u = (0.91; 0.09; 0.58; 0.54; 0.86).$ 

18. 
$$
A = \sum_{i=1}^{n} (1 - \sin x_i)
$$
 *zde*  $x = (0.54; 0.72; 0.09; 0.21; 0.15; 0.96; 0.8; 0.43); n = 8.$ 

19. 
$$
Z = \left(\sum_{i=1}^{n} \left(1 + \cos^2 x_i\right)\right) / n
$$
 *2* $\partial e$   $x = (0.48; 0.35; 0.7; 0.67; 0.52; 0.24); n = 6.$   
20.  $Y = \sum_{i=1}^{n} \left(4x_i / \sqrt{1 + x_i^2}\right)$  *2* $\partial e$   $x = (1.01; 1.32; 1.17; 1.97; 1.29; 1.51);$ 

$$
n=6.
$$

21. 
$$
S = 36.8 + \prod_{i=1}^{n} (1 - \cos x_i)
$$
 *20e*  $x = (0.48; 0.35; 0.02; 0.7; 0.97; 1.81; 1.51); n = 7.$   
\n22.  $C = 5.4 - \sum_{i=1}^{n} (\sin x_i - 0.2)^2$  *20e*  $x = (0.65; 0.97; 0.09; 0.34; 0.47); n = 5.$   
\n23.  $Y = \sum_{i=1}^{n} (1 - t g x_i)^2$  *20e*  $x = (0.83; 0.49; 0.6; 0.91; 0.74; 0.16; 0.38); n = 7.$   
\n24.  $S = 2\pi + \sum_{i=1}^{n} \sin v_i$  *20e*  $v = (0.94; 0.55; 0.76; 0.22; 0.45; 0.08; 0.34; 0.47); n = 8.$